## The if command's logical friends

You can use the logical operators && and || to help the if command make multiple decisions in one statement:

The && is the logical AND operator.

The  $||$  is the logical  $0R$  operator.

Table 14-1 explains both.

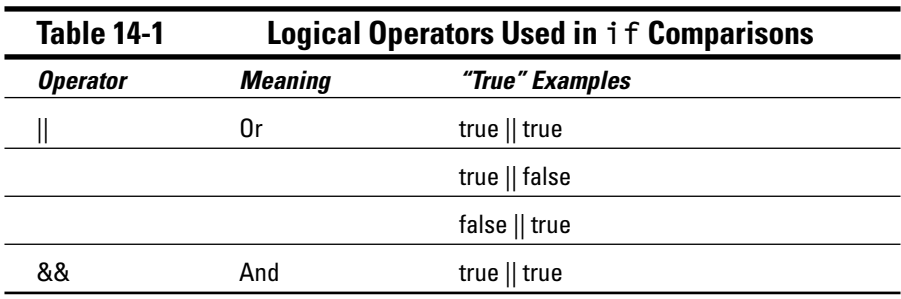

The logical operator is used on two standard if command comparisons. For example:

```
if(temperature>65 && temperature<75)
\{printf("My, but it's nice weather outside\n");
```
In this example, the  $if$  command makes two comparisons:  $temperature \ge 65$ and temperature<75. If both are true, the &&, logical AND condition is also true and the entire statement passes; the printf() function then displays the string. Table 14-2 shows the possibilities of how you can figure it out.

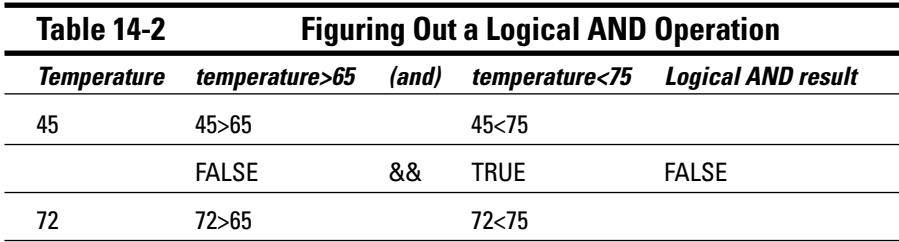